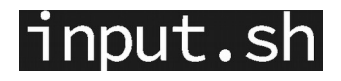

# **Debian / Ubuntu Package Management**

**Aleksandar Todorović**

**June 2020**

**CC BY-SA 4.0**

#### **CC-BY-SA 4.0 [input.sh/downloads](https://input.sh/downloads)**

### **dpkg**

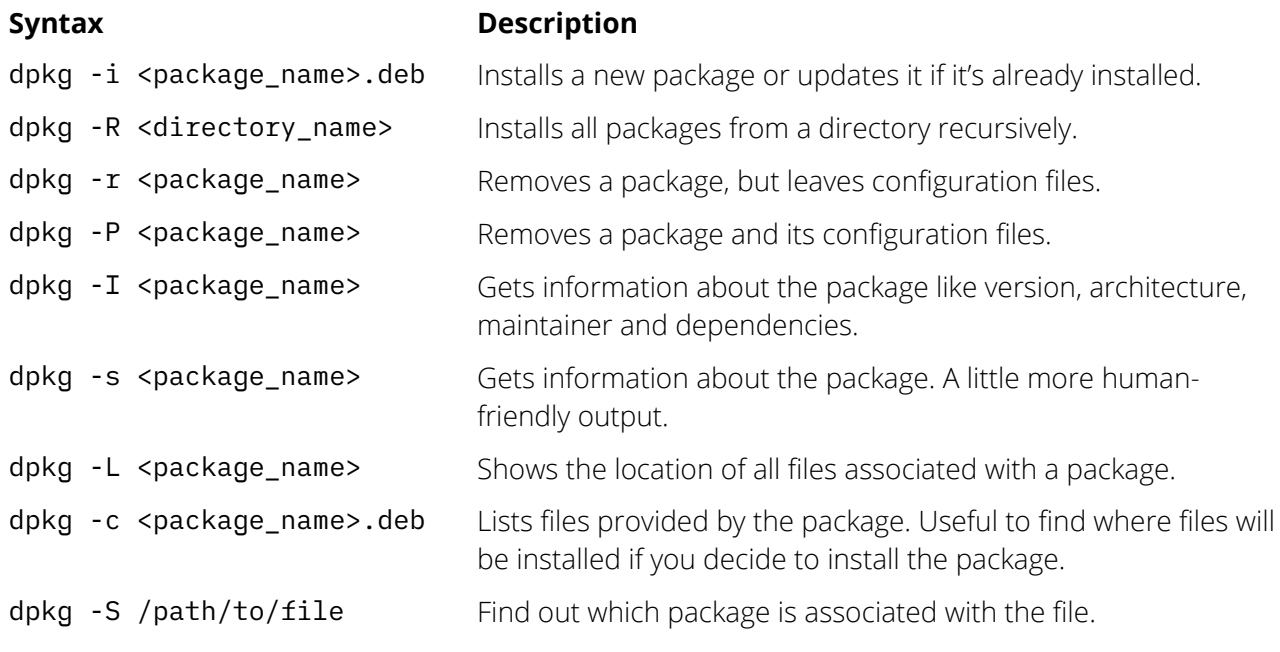

## **apt-get / apt**

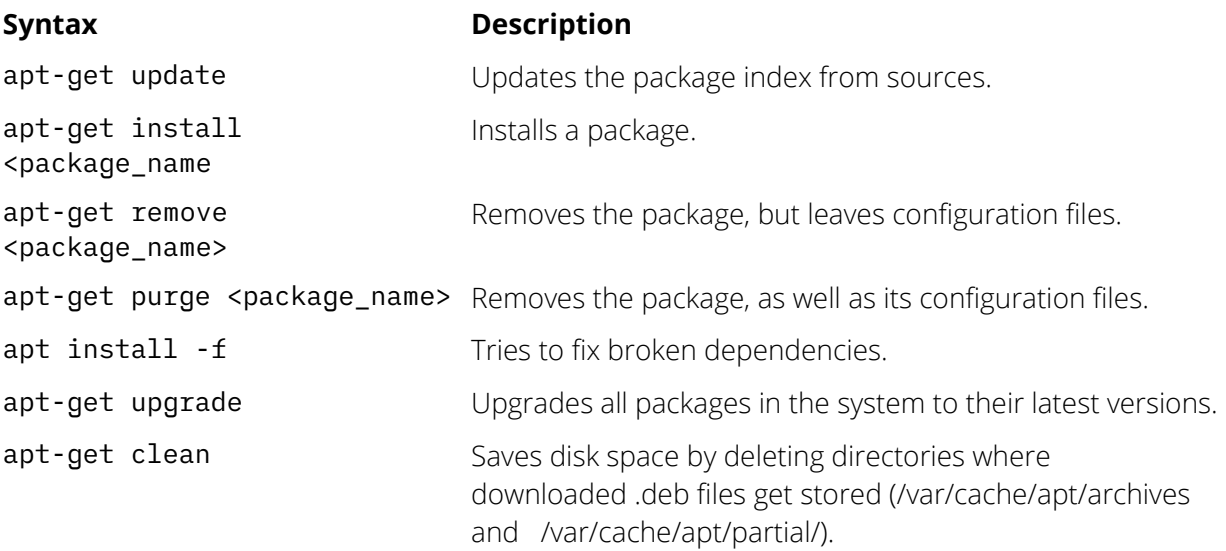

#### **apt-cache**

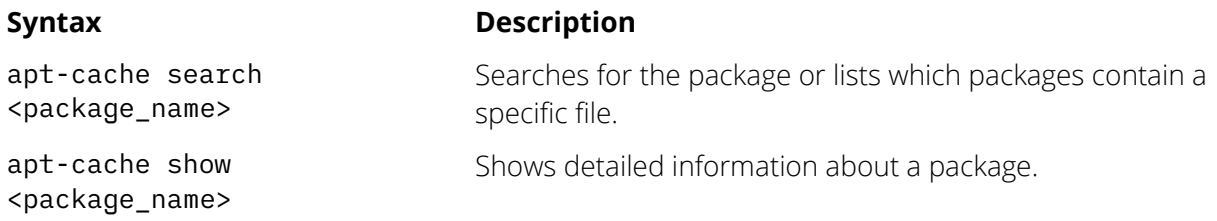